Que tarefas que desperdiçam tempo você e sua equipe gostariam de dispensar no dia a dia? Quando você trabalha com o EPLAN, você tem a ferramenta certa em mãos para lidar com eles. "Padronização" é a palavra mágica para aproveitar ao máximo o potencial do EPLAN. Aqui, fornecemos quatro truques e dicas práticas que irão acelerar a criação de esquemas e economizar seu valioso tempo de trabalho.

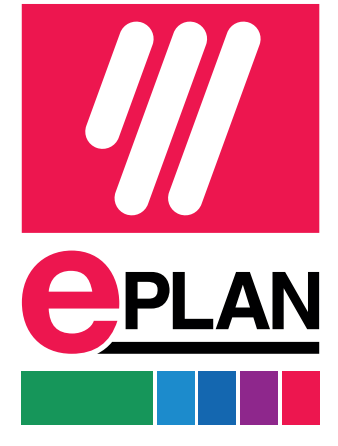

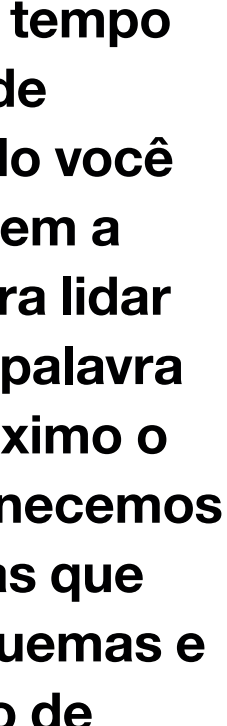

# **Contracte de Truques, Para Padronizar Seu Projeto Elétrico Rapidamente**

### Use modelos EPLAN para projetos e folhas de dados

Mesmo antes de iniciar o planejamento do projeto, você pode fazer algo para padronizá-lo: Basta usar um modelo de padronização fornecido pelo EPLAN como base para a criação de novos projetos. Após fazer login em www.eplan.com, você pode baixar projetos básicos para criar esquemas elétricos conforme os padrões IEC ou NFPA atuais. Estão incluídos, por exemplo, pré-configurações úteis, relatórios padrão, como diagramas de bornes ou listas de peças, bem como uma folha padrão predefinida. Esta é apenas uma pequena parte do que o EPLAN Engineering Standard oferece, existem muitos outros modelos e exemplos úteis.

# Use designações de referência uniformes de acordo com padrões comuns

O uso de abreviaturas e identificadores faz parte do dia a dia no projeto elétrico. O pré-requisito, no entanto, é que colegas e clientes também entendam o significado das abreviaturas escolhidas. Nosso conselho é: evite suas próprias criações! Em vez disso, use padrões comuns, como IEC para a Europa ou NFPA para os EUA, que regulam a identificação uniforme de componentes elétricos. As marcações de referência dos modelos e exemplos contidos no EPLAN Engineering Standard também são baseadas em padrões válidos.

## Criando bibliotecas com elementos esquemáticos reutilizáveis

1 2 4 3 4

Claro, cada projeto e cada especificação do cliente são um desafio individual. Mas sejamos honestos: se você olhar mais de perto seus esquemas, certamente encontrará alguns elementos e subcircuitos que sempre aparecem em seus projetos. Então, por que se preocupar em recriá-los para cada projeto? Em vez de copiar esses elementos esquemáticos de projetos antigos, o EPLAN oferece um método muito mais fácil que reduz o risco de erros de cópia: Você pode criar suas próprias bibliotecas com partes de esquemas frequentemente necessárias. Não apenas você, mas também seus colegas podem usá-los repetidamente.

# Manutenção de um dicionário EPLAN para a tradução de termos

Você sabia? Com EPLAN, você pode traduzir o texto do projeto em seus esquemas em diferentes idiomas com apenas alguns cliques. A Plataforma EPLAN oferece uma função prática para este fim que já está disponível há algum tempo: tradução de língua estrangeira. Atrás dele está um dicionário para o qual você transfere palavras-chave e textos de projeto que você usa com frequência para seus esquemas. Você pode então t raduzi-los para os idiomas necessários e exibi-los automaticamente no diagrama de circuito posteriormente. Se você disponibilizar seus arquivos de dicionário em um servidor central, todos os usuários EPLAN conectados podem acessar seu dicionário personalizado.